# Integers

#### **Number Representation**

1

#### **Representing Numbers**

• We, people, have many ways to represent numbers

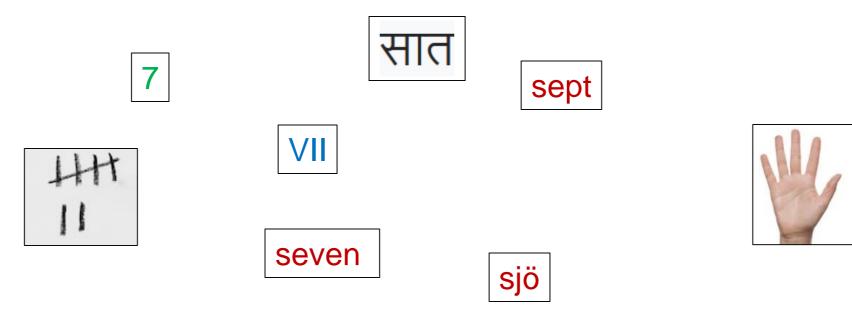

They all express the same concept
 that some collection consists of seven things

#### **Decimal Numbers**

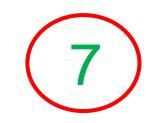

#### • The decimal representation is succinct and systematic

- It uses ten symbols: 0, 1, 2, 3, 4, 5, 6, 7, 8, 9
  - each represents a number between 0 and 9
  - > they are the **digits**
- o "ten" is the base

This comes from us having 10 fingers

- Any number is represented as a sequence of digits
   the **position** *i* of a digit *d* indicates its importance
  - $\succ$  it contributes  $d \times 10^i$  to the value of the number
  - the value of the number is the sum of the contribution of each position

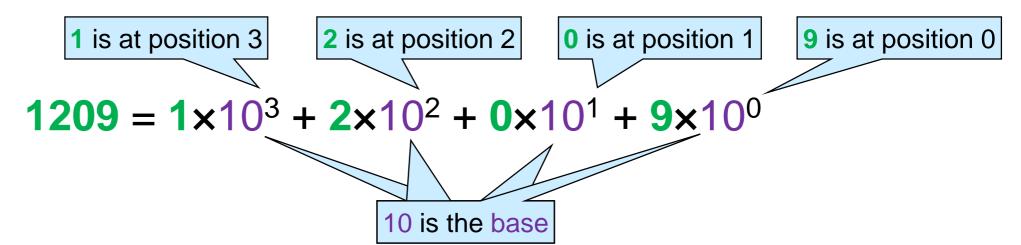

#### **Decimal Numbers**

It uses ten symbols:
 0, 1, 2, 3, 4, 5, 6, 7, 8, 9
 each represents a number between 0 and 9

• Different languages use other symbols

|                        | 0 | 1       | 2 | 3  | 4              | 5   | 6        | 7 | 8   | 9   |
|------------------------|---|---------|---|----|----------------|-----|----------|---|-----|-----|
| Arabic                 | ٠ | ١       | ۲ | ٣  | ٤              | ٥   | ٦        | ٧ | ٨   | ٩   |
| Bengali                | 0 | 5       | R | ৩  | 8              | 3   | ৬        | ٩ | Ь   | 2   |
| Chinese<br>(simple)    | 0 | <u></u> |   | Ξ  | 四              | 五   | 六        | 七 | ハ   | 九   |
| Chinese<br>(complex)   | 零 | 壹       | 貢 | 參  | 肆              | 伍   | 陸        | 柒 | 捌   | 玫   |
| Chinese<br>花霉 (huā mă) | 0 | I       | н | Щ  | ×              | 8   | <u> </u> | ᆂ | Ŧ   | 夂   |
| Devanagari             | 0 | 8       | २ | २  | ४              | ષ   | દ્       | ও | ٢   | S   |
| Ethiopic               |   | õ       | ĝ | Ĩ  | ĝ              | ኟ   | ፲        | ĩ | Ĩ   | Ħ   |
| Gujarati               | 0 | ૧       | ર | 3  | 8              | ղ   | ç        | ٩ | 6   | C   |
| Gurmukhi               | 0 | ٩       | ર | ą  | 8              | ч   | é        | 2 | t   | ť   |
| Kannada                | 0 | 0       | ٩ | a  | ပွ             | ж   | P        | ೭ | ೮   | ଟ   |
| Khmer                  | 0 | ഉ       | թ | ៣  | C <sup>1</sup> | ಬೆ  | 6        | ៧ | ៨   | દ્ધ |
| Lao                    | 0 | ୍ଭ      | 6 | ໓  | لم             | می  | ඛ        | ໗ | କ୍ଷ | ຎ   |
| Limbu                  | 0 | L       | ۸ | S  | X              | G   | Ģ        | 8 | ٧   | 7   |
| Malayalam              | 6 | مے      | പ | ൩  | ർ              | 6   | ൬        | ୭ | പ്പ | ൻ   |
| Mongolian              | 0 | 0       | Q | 3  | ú              | Л   | С        | ລ | L   | C   |
| Myanmar                | 0 | С       | J | 5  | 9              | ୭   | ତ        | 2 | ၈   | 0   |
| Oriya                  | 0 | 6       | 9 | ๆ  | 8              | 8   | ッ        | ଡ | Г   | Q   |
| Tamil                  | 0 | க       | ഉ | க  | சு             | দ্র | சூ       | ज | अ   | க   |
| Telugu                 | 0 | C       | ၅ | З  | ပ္             | ጽ   | ٤        | г | σ   | ٤   |
| Thai                   | 0 | ໑       | ம | តា | હ              | ď   | 6        | ബ | ಷ   | ณ   |
| Tibetan                | 0 | 2       | a | 3  | E              | ų   | ى        | പ | 4   | p   |
| Urdu                   |   | 1       | ۲ | ٣  | ۴              | ۵   | 9        | v | Λ   | ٩   |

#### **Decimal Numbers**

Positional systems make it easy to do calculations
 o addition is done position by position

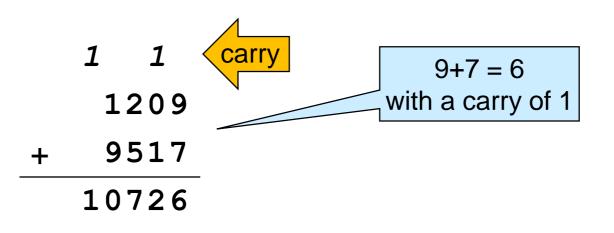

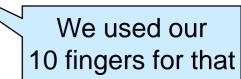

multiplication is done as iterated additions

|   | •  | 1209 |
|---|----|------|
|   | ×  | 402  |
| _ |    | 2418 |
|   |    | 0    |
| + | 48 | 36   |
|   | 48 | 6018 |

# **Binary Numbers**

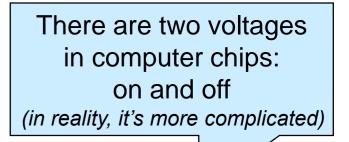

•  $\mathbf{0} = \text{off}$ 

- In particular, they represent numbers in positional notation using base 2

that's the binary representation

That's what we call the binary digits 0 and 1

- Any number is represented as a sequence of bits
   the position *i* of a bit *b* indicates its importance
  - $\succ$  it contributes  $b \times 2^{i}$  to the value of the number
  - $\odot$  the value of the number is the sum of the contribution of each

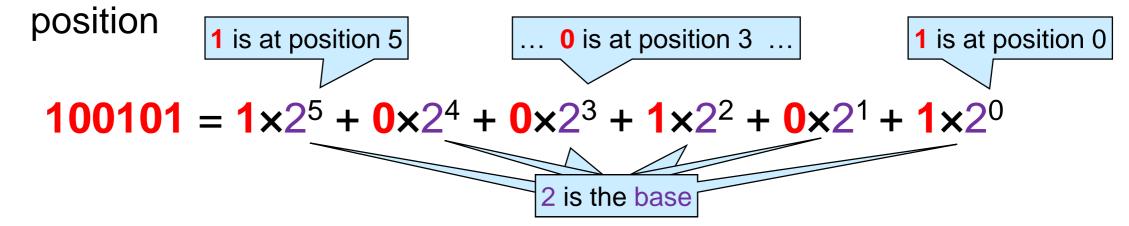

#### **Binary Numbers**

Positional systems make it easy to do calculations
 addition is done position by position

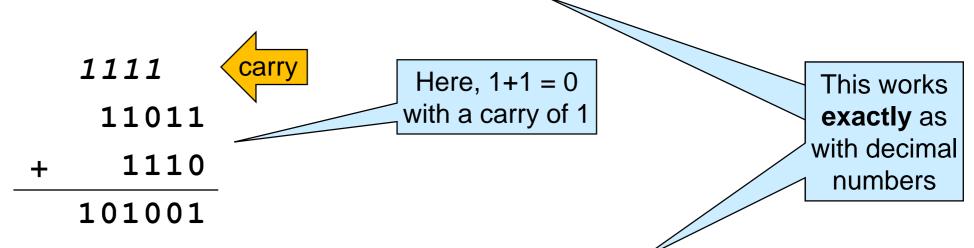

multiplication is done as iterated additions

|   |    | 1010 |  |
|---|----|------|--|
|   | ×  | 101  |  |
| _ |    | 1010 |  |
|   |    | 0    |  |
| + | 10 | 10   |  |
|   | 11 | 0010 |  |

# **Converting Binary Numbers to Decimal**

 Simply use the positional formula and carry out the calculation in decimal

 $100101_{[2]} = 1 \times 2^{5} + 0 \times 2^{4} + 0 \times 2^{3} + 1 \times 2^{2} + 0 \times 2^{1} + 1 \times 2^{0}$ = 32 + 0 + 0 + 4 + 0 + 1 Base = 37<sub>[10]</sub>

• Alternatively, use *Horner's rule*:

 $100101_{[2]} = ((((1 \times 2 + 0) \times 2 + 0) \times 2 + 1) \times 2 + 0) \times 2 + 1)$ = (((2 \times 2 + 0) \times 2 + 1) \times 2 + 0) \times 2 + 1 = ((4 \times 2 + 1) \times 2 + 0) \times 2 + 1 = (9 \times 2 + 0) \times 2 + 1 = 37\_{[10]} That's because 1 \times 2^5 + 0 \times 2^4 + 0 \times 2^3 + 1 \times 2^2 + 0 \times 2^1 + 1 \times 2^0 = ((((1 \times 2 + 0) \times 2 + 0) \times 2 + 1) \times 2 + 0) \times 2 + 1)

# **Converting Decimal Numbers to Binary**

Repeatedly divide the number by 2, harvesting the remainder, until we reach 0

➤ the remainder is either 0 or 1

○ the binary representation comes out from right to left

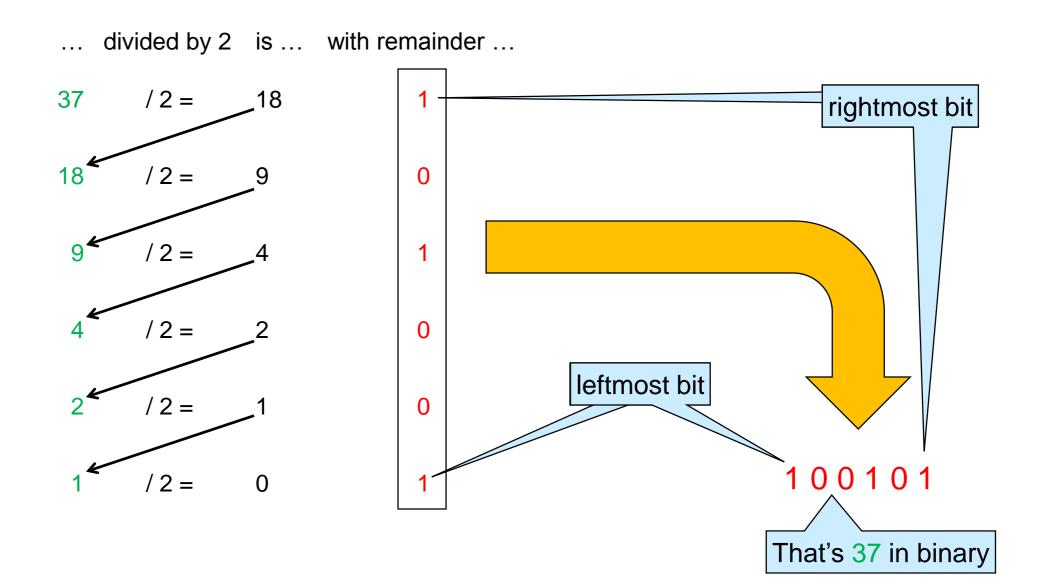

#### **Hexadecimal Numbers**

 Binary is fine for computers, but unwieldy for people 11000000111111111111101110

➤ hard to remember

hard to communicate

#### • The hexadecimal representation makes things simpler

 $\odot$  it uses 16 symbols: the numbers 0 to 9 and the letters A to F

➤ each represents a number between 0 and 15

they are the hex digits

| they are the <b>nex algits</b> |                                                   | 0 <sub>[16]</sub>        | 0000 <sub>[2]</sub> | 0 <sub>[10]</sub>        | 8 <sub>[16]</sub> | 1000 <sub>[2]</sub> | 8 <sub>[10]</sub>  |
|--------------------------------|---------------------------------------------------|--------------------------|---------------------|--------------------------|-------------------|---------------------|--------------------|
|                                |                                                   | <b>1</b> <sub>[16]</sub> | 0001 <sub>[2]</sub> | 1 <sub>[10]</sub>        | 9 <sub>[16]</sub> | 1001 <sub>[2]</sub> | 9 <sub>[10]</sub>  |
|                                |                                                   | 2 <sub>[16]</sub>        | 0010 <sub>[2]</sub> | 2 <sub>[10]</sub>        | A <sub>[16]</sub> | 1010 <sub>[2]</sub> | 10 <sub>[10]</sub> |
|                                | The                                               | 3 <sub>[16]</sub>        | 0011 <sub>[2]</sub> | 3 <sub>[10]</sub>        | B <sub>[16]</sub> | 1011 <sub>[2]</sub> | 11 <sub>[10]</sub> |
|                                | decimal to binary to hexadecimal conversion table | <b>4</b> <sub>[16]</sub> | 0100 <sub>[2]</sub> | <b>4</b> <sub>[10]</sub> | C <sub>[16]</sub> | 1100 <sub>[2]</sub> | 12 <sub>[10]</sub> |
|                                | (0 to 15)                                         | 5 <sub>[16]</sub>        | 0101 <sub>[2]</sub> | 5 <sub>[10]</sub>        | D <sub>[16]</sub> | 1101 <sub>[2]</sub> | 13 <sub>[10]</sub> |
|                                |                                                   | 6 <sub>[16]</sub>        | 0110 <sub>[2]</sub> | 6 <sub>[10]</sub>        | E <sub>[16]</sub> | 1110 <sub>[2]</sub> | 14 <sub>[10]</sub> |
|                                |                                                   | <b>7</b> <sub>[16]</sub> | 0111 <sub>[2]</sub> | <b>7</b> <sub>[10]</sub> | F <sub>[16]</sub> | 1111 <sub>[2]</sub> | 15 <sub>[10]</sub> |

# Hexadecimal Numbers

- 1 hex digit corresponds to 4 bits
   > and vice versa
- This makes converting between hex and binary very simple

| 0 <sub>[16]</sub>        | 0000 <sub>[2]</sub> | 0 <sub>[10]</sub>        | <mark>8</mark> [16] | 1000 <sub>[2]</sub>        | 8 <sub>[10]</sub>  |
|--------------------------|---------------------|--------------------------|---------------------|----------------------------|--------------------|
| 1 <sub>[16]</sub>        | 0001 <sub>[2]</sub> | 1 <sub>[10]</sub>        | 9 <sub>[16]</sub>   | 1001 <sub>[2]</sub>        | 9 <sub>[10]</sub>  |
| 2 <sub>[16]</sub>        | 0010 <sub>[2]</sub> | 2 <sub>[10]</sub>        | A <sub>[16]</sub>   | 1010 <sub>[2]</sub>        | 10 <sub>[10]</sub> |
| 3 <sub>[16]</sub>        | 0011 <sub>[2]</sub> | 3 <sub>[10]</sub>        | B <sub>[16]</sub>   | 1011 <sub>[2]</sub>        | 11 <sub>[10]</sub> |
| <b>4</b> <sub>[16]</sub> | 0100 <sub>[2]</sub> | <b>4</b> <sub>[10]</sub> | C <sub>[16]</sub>   | 1100 <sub>[2]</sub>        | 12 <sub>[10]</sub> |
| 5 <sub>[16]</sub>        | 0101 <sub>[2]</sub> | 5 <sub>[10]</sub>        | D <sub>[16]</sub>   | <b>1101</b> <sub>[2]</sub> | 13 <sub>[10]</sub> |
| 6 <sub>[16]</sub>        | 0110 <sub>[2]</sub> | 6 <sub>[10]</sub>        | E <sub>[16]</sub>   | 1110 <sub>[2]</sub>        | 14 <sub>[10]</sub> |
| 1                        |                     |                          |                     |                            |                    |

o hex to binary: replace each hex digit with the corresponding 4 bits

 binary to hex: replace each group of 4 bits with the corresponding hex digit

> 1100 0000 1111 1111 1110 1110 C 0 F F E E

People find it a lot simpler to remember and communicate binary information in hexadecimal
 and not just numbers

#### **Hexadecimal Numbers**

 Any number has a positional representation in hex as a sequence of hex digits

• the **position** *i* of a hex digit *h* indicates its importance

- > it contributes  $h \times 16^{i}$  to the value of the number
- the value of the number is the sum of the contribution of each position

#### $COFFEE = C \times 16^5 + 0 \times 16^4 + F \times 16^3 + F \times 16^2 + E \times 16^1 + E \times 16^0$

• We can also do arithmetic in hex

After plugging in 12 for C, etc, that's 12648430 in decimal

 but hex is primarily used to represent two types of non-numerical data

later in this lecture

> memory addresses \_\_\_\_\_\_ next lecture

#### Numbers in C0

• All numbers in C0 have type int

We can enter numbers in C0

- $\circ$  in decimal **Linux Terminal** When we enter  $\circ$  in hexadecimal # coin **COFFEE** in hex ... C0 interpreter (coin) .... > by prefixing them with **0x** --> 0xC0FFEE; Internally, it stores 12648430 (int) --> 0xC0FFEE == 12648430; them in binary true (bool)  $\circ$  but there is no way to enter numbers in binary ... coin responds it's COFFEE and 12648430 are 12648430 in decimal two different ways of entering the same number
- C0 always prints numbers back to us in decimal

#### Numbers in C0

C0 always prints numbers back in decimal

 Use the function int2hex in the <util> library to display a number in hexadecimal

o as a string, not an int

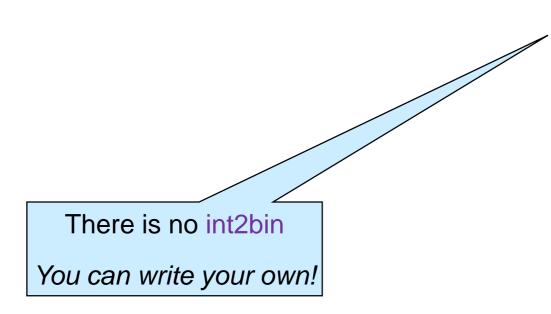

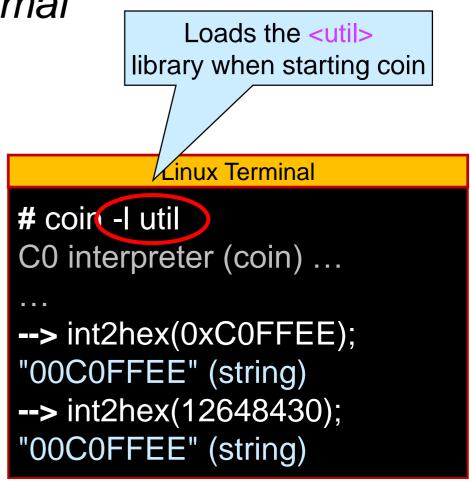

#### **Fixed-size Number Representation**

#### Machine Words

- Computers store and manipulate binary data
   o everything is a bit in a computer
- Computer hardware processes batches of k bits in parallel
   a batch of k bits is called a machine word
   nowadays, a typical value of k is 32
- Computation is very efficient on whole words
   but less so on parts of words

32 bits

#### **Fixed-size Numbers**

• A k-bit computer uses **exactly k bits** to represent an int

That's a computer whose words are k bits long

In our discussion, we will assume that k = 4
 > but in C0, an int is always 32 bits long

This will simplify

In a 4-bit computer, 6 is not represented as 110 but as 0110
 Numbers have a *fixed-size* in a computer
 4 bits

#### Numbers in Math vs. in a Computer

- In math, there are infinitely many numbers
   o we visualize them as an infinite number line
- 1 8 B С Ε F Α D
  - In a 4-bit computer, there are finitely many numbers
     o exactly 16 = 2<sup>4</sup>
    - the line is *finite*

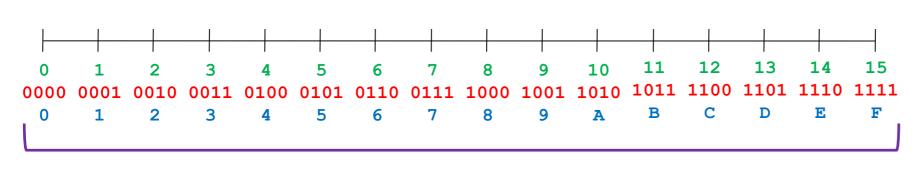

- On a k-bit computer,
   we can represent only
   2<sup>k</sup> distinct numbers
  - C0 can represent only 2<sup>32</sup> distinct numbers

#### Numbers in a Computer

• In a 4-bit computer, we can represent only 2<sup>4</sup> distinct numbers

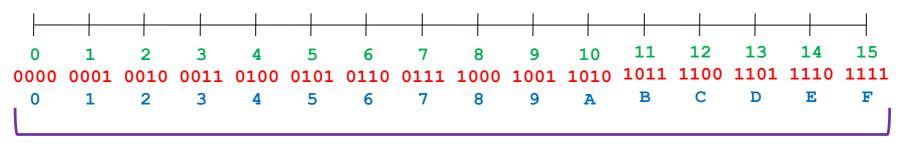

#### 4 bits

We cannot represent numbers larger than what fits in 4 bits
 o e.g., 21

 $\succ$  in binary it's 10101, but that requires 5 bits

 Even if we avoid writing larger numbers in a program, they may emerge during computation

 intermediate results need to be stored in a word in memory!

#### Overflow

• The result of adding two int's may not fit into a k bits word

 $\succ$  it may be a k+1 bit number!

> the result may be even longer when multiplying two int's

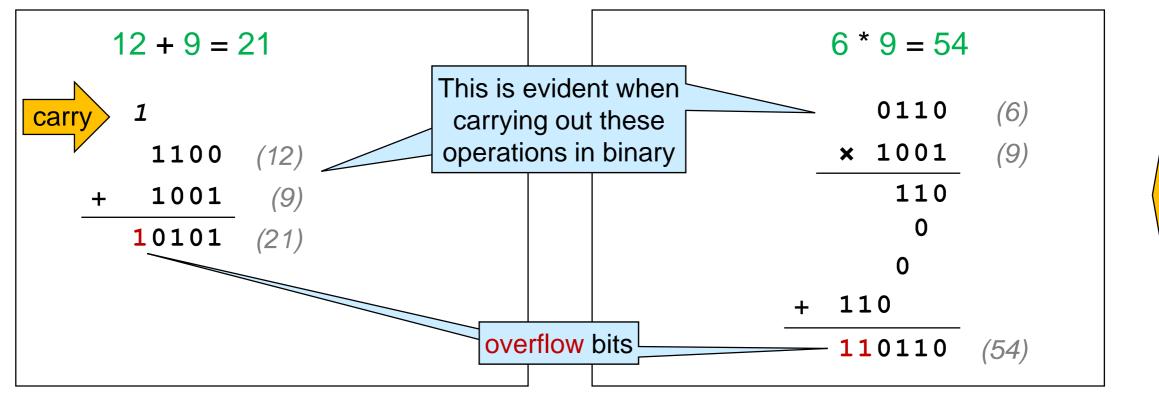

4-bit examples

 We have an overflow when the result of an operation doesn't fit in a machine word

> k bit operands, but the result has more than k bits

#### How to Deal with Overflow?

• The result of an operation does not fit into a k-bit word

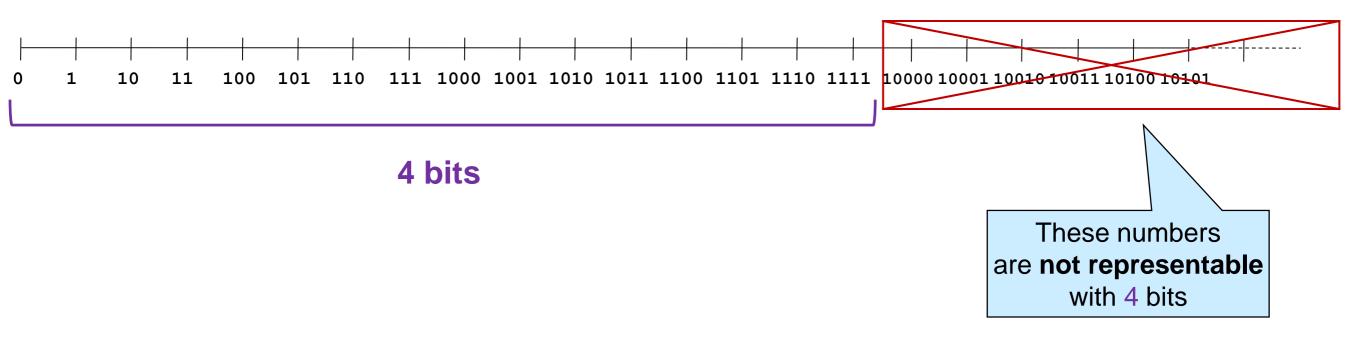

- Two common approaches to handling overflow
  - 1. Raise an error or an exception
    - > an *error* aborts the program
    - > an *exception* is an error that can be handled to continue computation
  - 2. Continue execution in some meaningful way

#### Handling Overflow as Error

- Signaling an error is not always the right thing to do
  - The Ariane 5 rocket exploded on its first launch because an unexpected overflow raised an unhandled exception

L\_M\_BV\_32 := TBD.T\_ENTIER\_32S ((1.0/C\_M\_LSB\_BV) \* if L\_M\_BV\_32 > 32767 then

 $\label{eq:p_M_DERIVE(T_ALG.E_BV) := 16\#7FFF\#;} \\ elsif L_M_BV_32 < -32768 \ then \\ \end{tabular}$ 

 $P_M_DERIVE(T_ALG.E_BV) := 16#8000#;$  else

P\_M\_DERIVE(T\_ALG.E\_BV) := UC\_16S\_EN\_16NS(TDB end if;

P\_M\_DERIVE(T\_ALG.E\_BH) :=

UC\_16S\_EN\_16NS (TDB.T\_ENTIER\_16S ((1.0/C\_M\_LS

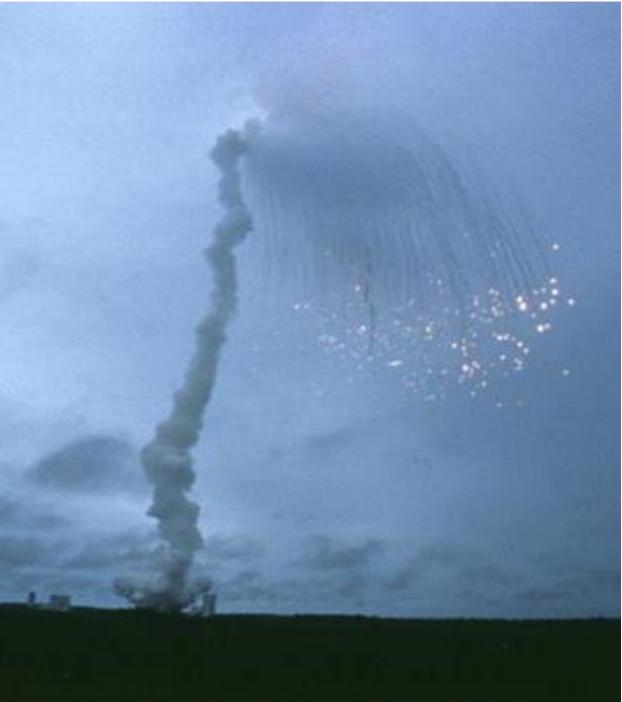

# Handling Overflow as Error

- Treating overflows as errors makes it hard to write correct code involving ints
  - hard to debug
  - hard to reason about

#### • Example

 $\circ$  *n* + (*n* - *n*) and (*n* + *n*) - *n* are equal in math

- Writing one or the other is the same
- $\odot$  but with fixed size numbers, they may yield different outcomes
  - > *n* + (*n n*) is **always** equal to *n*
  - (n + n) n may overflow

- Writing one or the other is **not** the same; although it feels like it is
- People instinctively use math when writing code
  - o we want the laws of arithmetic to hold
    - ➤ whenever possible

#### **Modular Arithmetic**

# Continuing Computation on Overflow

• Instead of aborting execution, just **ignore the overflow bits** 

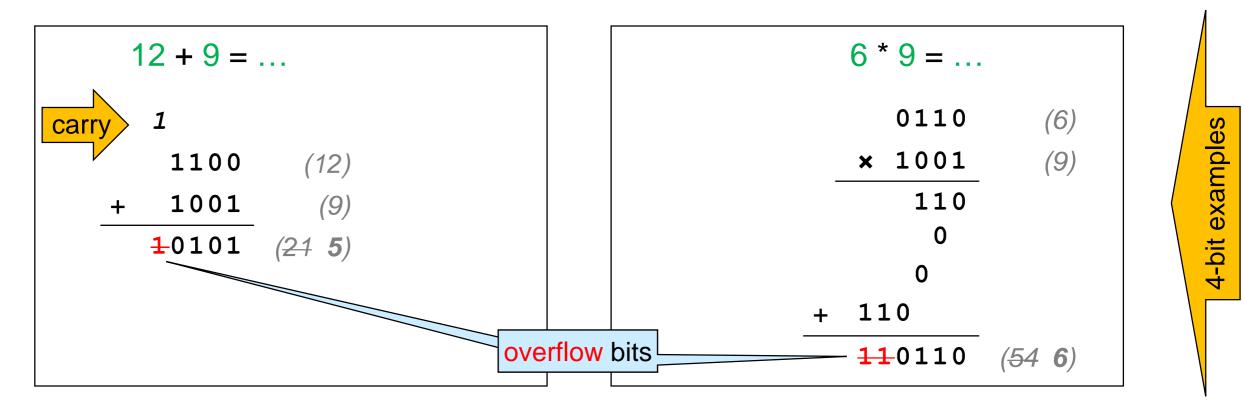

• The result of the operation is what fits in the word

... = 5

... = 6

O This is not the correct mathematical value

> but does it relate to it in any way?

#### Ignoring the Overflow Bits

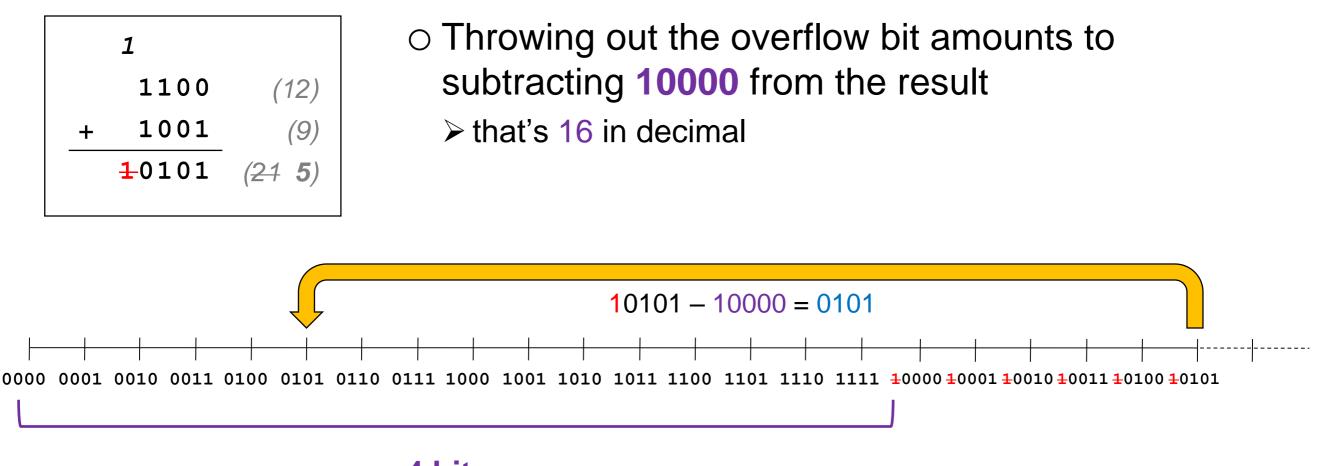

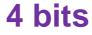

# ○ Note that 16 is 2<sup>4</sup> ▶ 4 is how many bits our words have

#### Ignoring the Overflow Bits

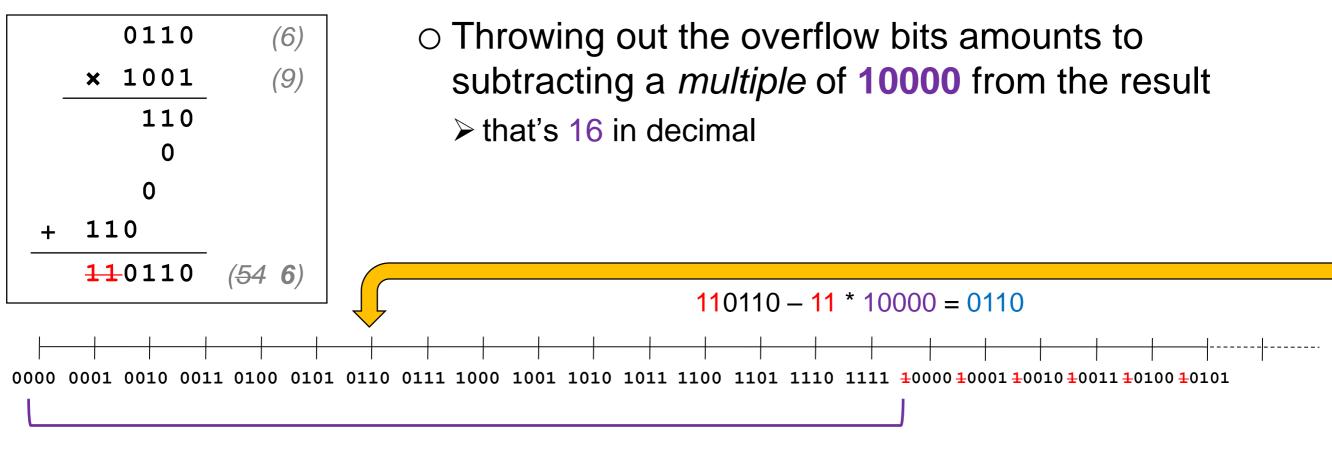

#### 4 bits

- In general, we subtract as many multiples of 16 (= 2<sup>4</sup>) as necessary so that the result fits in 4 bits
- Ignoring the overflow bits computes the result modulo 16

# Computing Modulo n

n > 1

- Evaluate an expression normally but return the remainder of dividing it by n
  - $\geq$  a number between 0 and *n*-1
  - $012 + 9 =_{mod 16} 5$  $09 * 6 =_{mod 16} 6$
- This is called **modular arithmetic**
- Modular arithmetic works just like traditional arithmetic

#### Modular Arithmetic

Modular arithmetic obeys the same laws as traditional arithmetic

for expressions involving + and \* so far

| $x + y =_{\text{mod } n} y + x$       | Commutativity of addition       |
|---------------------------------------|---------------------------------|
| $(x + y) + z =_{mod n} x + (y + z)$   | Associativity of addition       |
| $x + 0 =_{\text{mod } n} x$           | Additive unit                   |
| $x * y =_{\text{mod } n} y * x$       | Commutativity of multiplication |
| $(x * y) * z =_{mod n} x * (y * z)$   | Associativity of multiplication |
| $x * 1 =_{\text{mod } n} x$           | Multiplicative unit             |
| $x * (y + z) =_{mod n} x * y + x * z$ | Distributivity                  |
| $x * 0 =_{\text{mod } n} 0$           | Annihilation                    |

We use these laws *implicitly* every time we do arithmetic
 o in particular when writing programs

#### Handling Overflow in C0

#### • C0 discards overflow bits

- O CO handles overflow using modular arithmetic
- numerical expressions are computed modulo 2<sup>32</sup>
  - because C0 assumes 32-bit words
- This makes it easy to reason about programs

   modular arithmetic works like traditional arithmetic
   we apply it innately
   there is no need to consider special cases for overflow
  - for expressions using + and \* so far

#### **Overflow does <u>not</u> abort computation in C0**

#### Reasoning about int Code

This function always returns "Good"

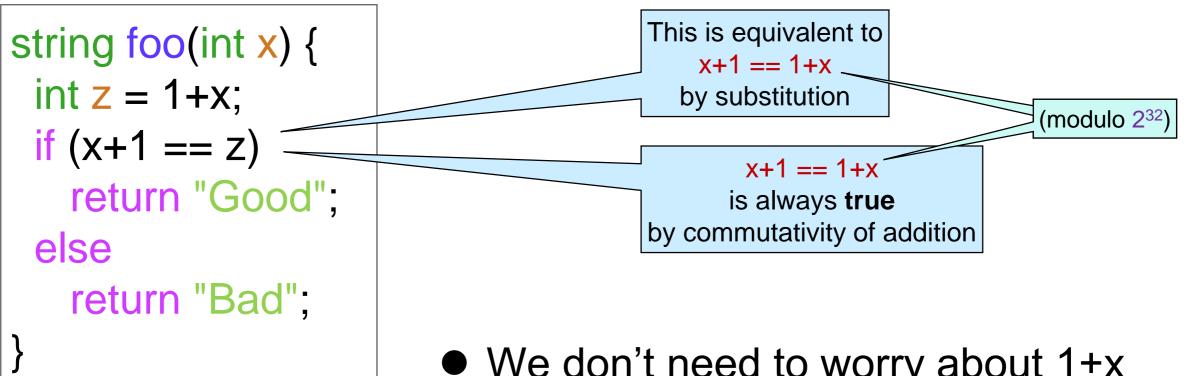

- We don't need to worry about 1+x or x+1 overflowing
  - o they may, but that doesn't matter
    - > overflow doesn't abort computation
    - the laws of (modular) arithmetic tell us they always evaluate to the same value

#### What does Computing Modulo n Mean?

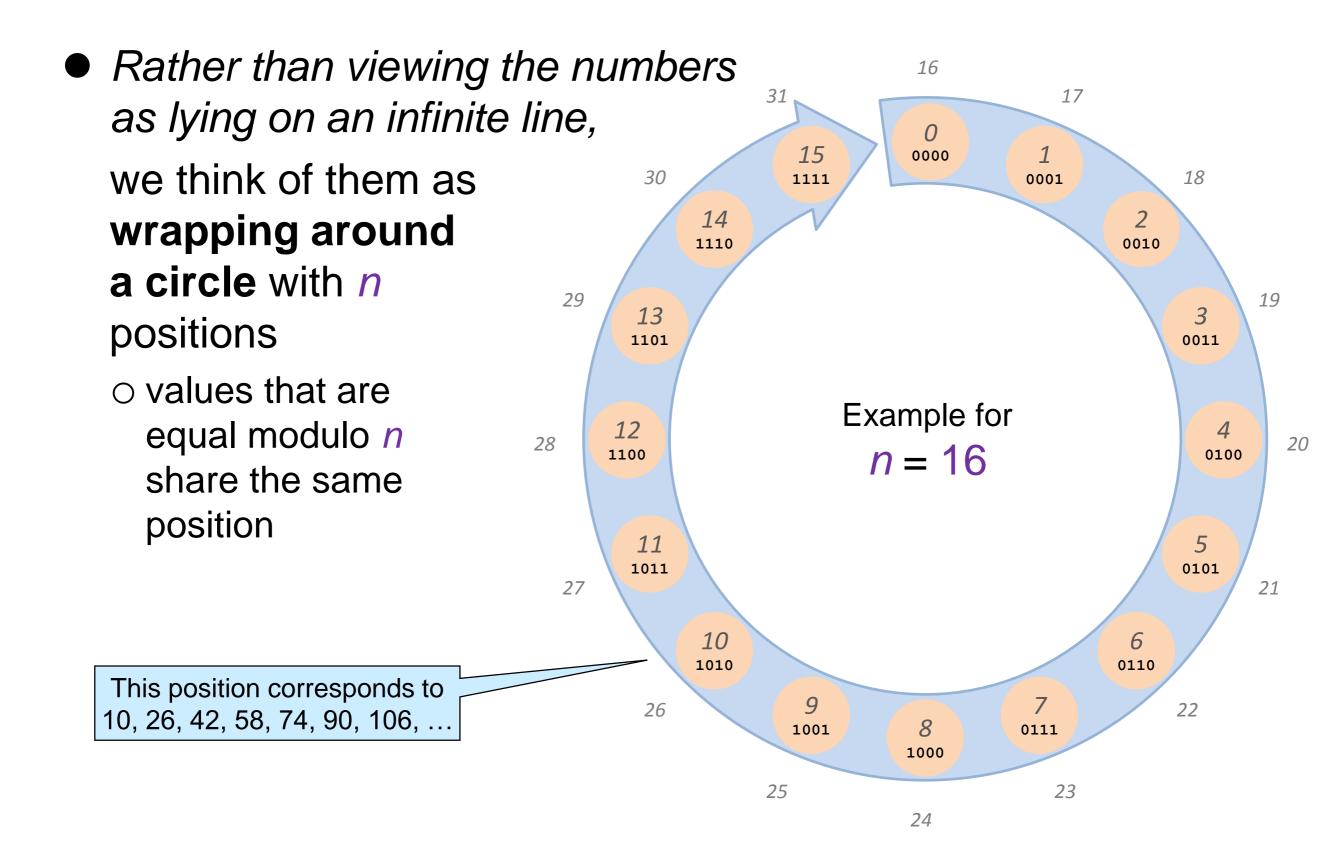

#### What does Computing Modulo n Mean?

28

 We carry out computations normally but return the position of the result on the circle

 $012 + 9 =_{mod 16} 5$  $09 * 6 =_{mod 16} 6$ 

- Then, addition corresponds to moving clockwise around the circle
  - to compute 12 + 9
     start from 12 and
     step 9 times clockwise

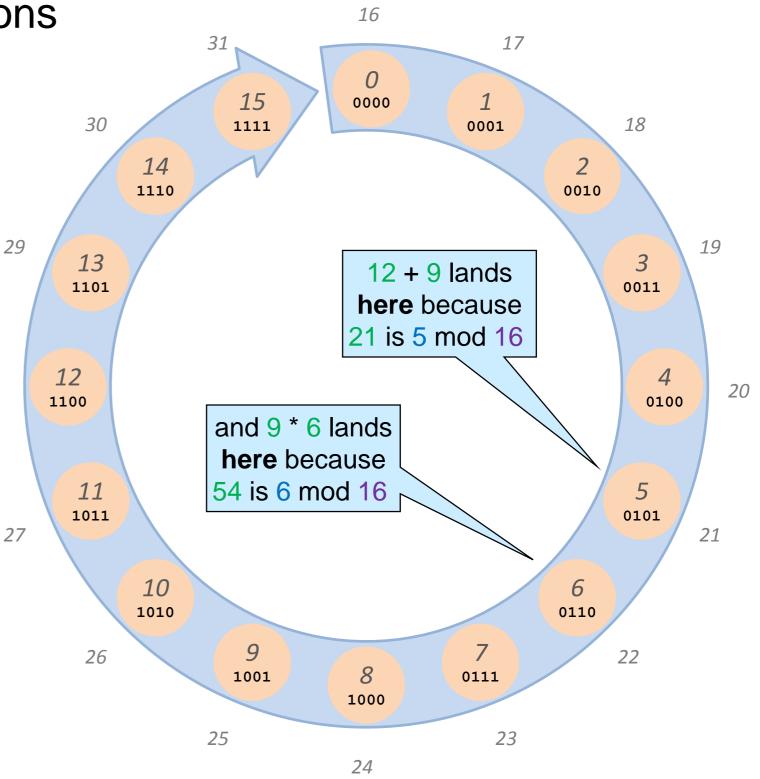

#### What about the Negatives?

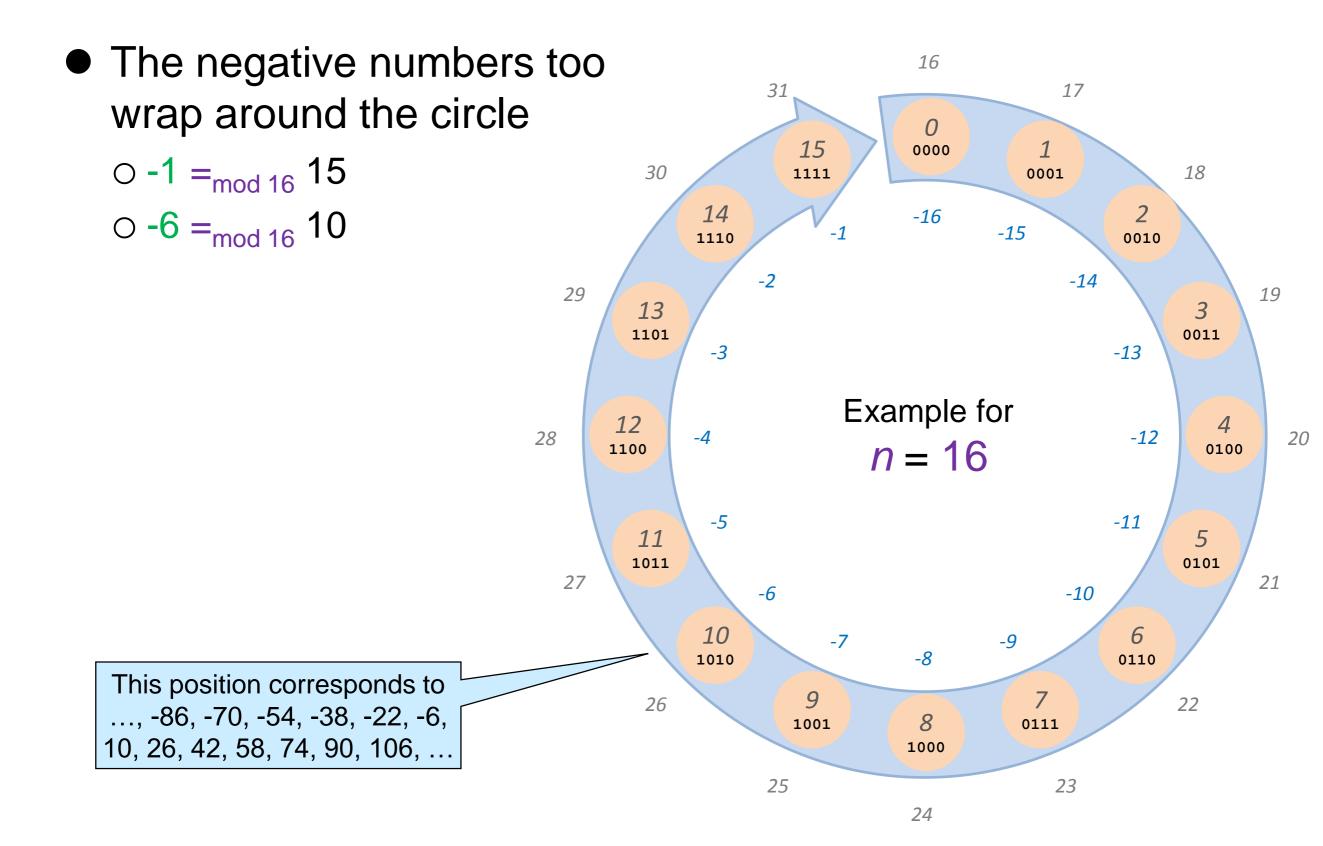

#### Subtraction modulo n

28

- We can then do subtraction modulo *n* 
  - **5 7** =<sub>mod 16</sub> **14** 
    - We evaluate it normally but return the remainder of dividing it by n
    - Equivalently, return the position of the result on the circle
- x y is stepping y times counter-clockwise from x
  - to compute 5 7 start
     from 5 and step 7 times
     counter-clockwise

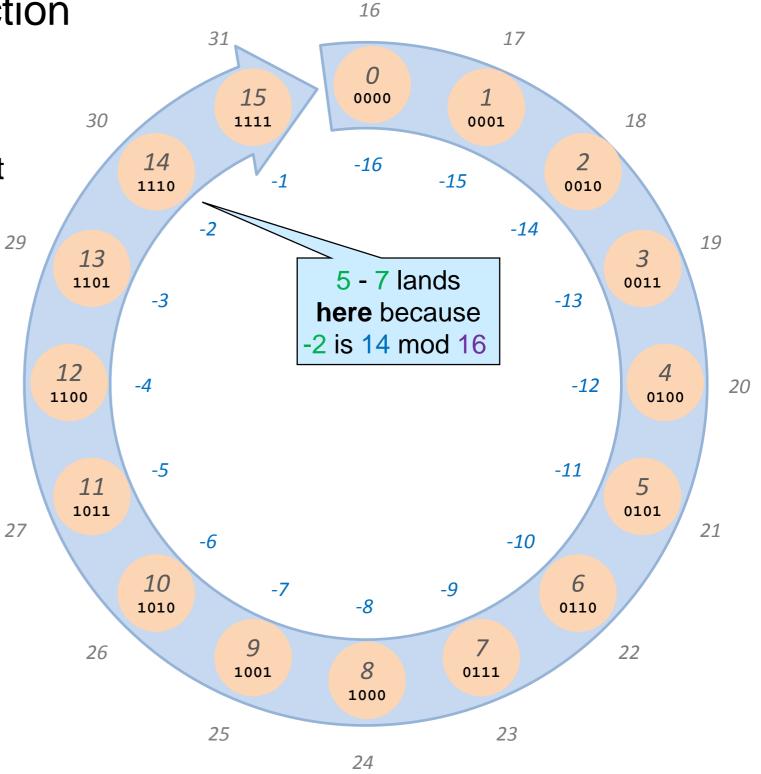

# Subtraction modulo n

• With subtraction, we can define the *additive inverse -x* of any number x

 $\succ$  the number that added to x yields 0

 $-\mathbf{x} =_{\text{mod } n} \mathbf{0} - \mathbf{x}$ 

 Then, more laws of traditional arithmetic are valid in modular arithmetic  $x + (-x) =_{mod n} 0$  Additive inverse  $-(-x) =_{mod n} x$  Cancelation

- More programs behave as if we were using normal arithmetic
  - $\succ$  even in the presence of overflows

# Reasoning about int Code

but it doesn't matter

```
string foo(int x) {
    int z = x + x - x;
    if (z == x)
        return "Good";
    else
        return "Bad";
}
```

- This function always returns "Good"
   x + x x = x in normal arithmetic
   so x + x x == x in C0
- If the compiler understands x + x x  $\circ$  as x + (x - x), then ightarrow x + (x - x) = x + 0 by additive inverse = x by additive unit  $\circ$  as (x + x) - x, then ightarrow (x + x) - x = x + (x - x) by associativity of + = x as above x + x may overflow

#### **Two's Complement**

# **Printing Numbers**

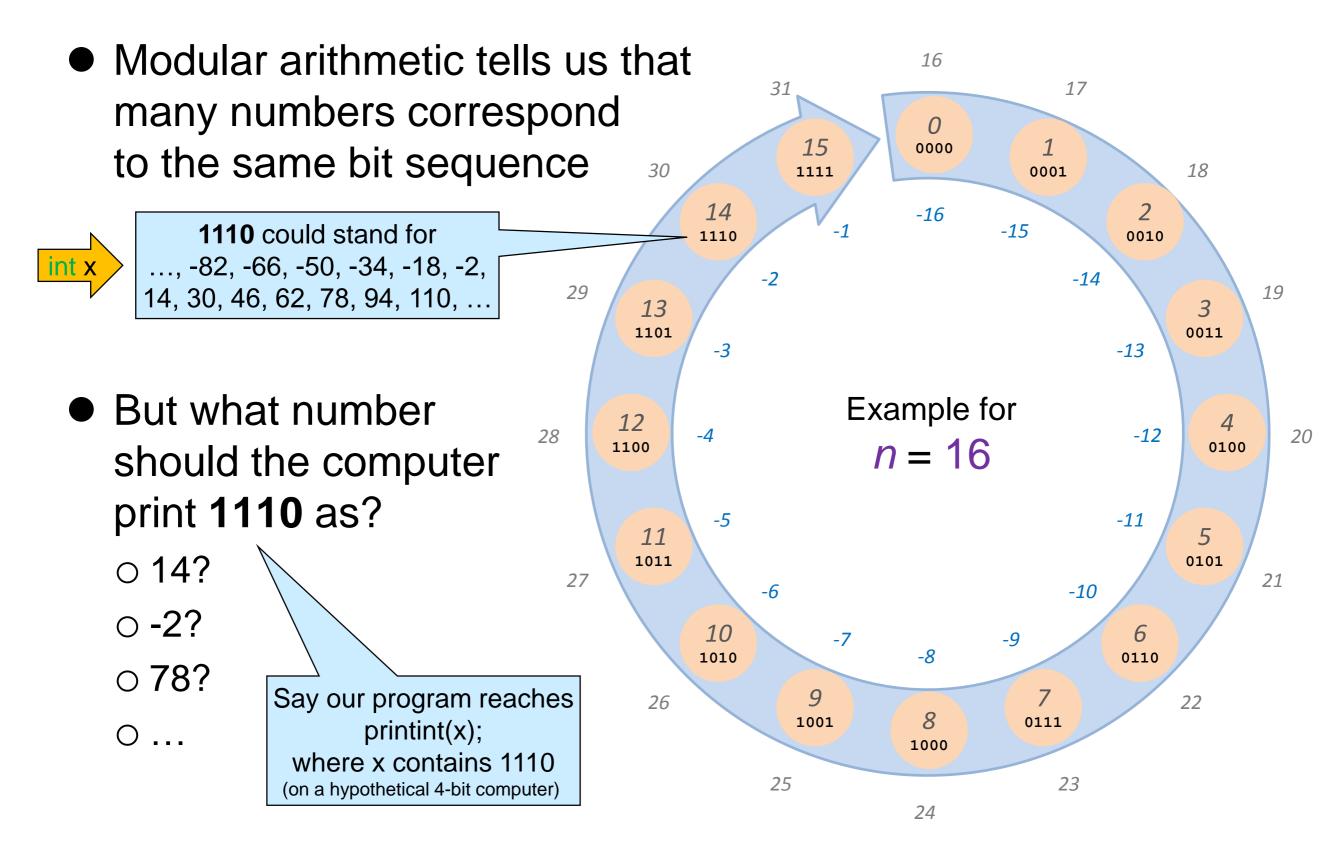

# **Comparing Numbers**

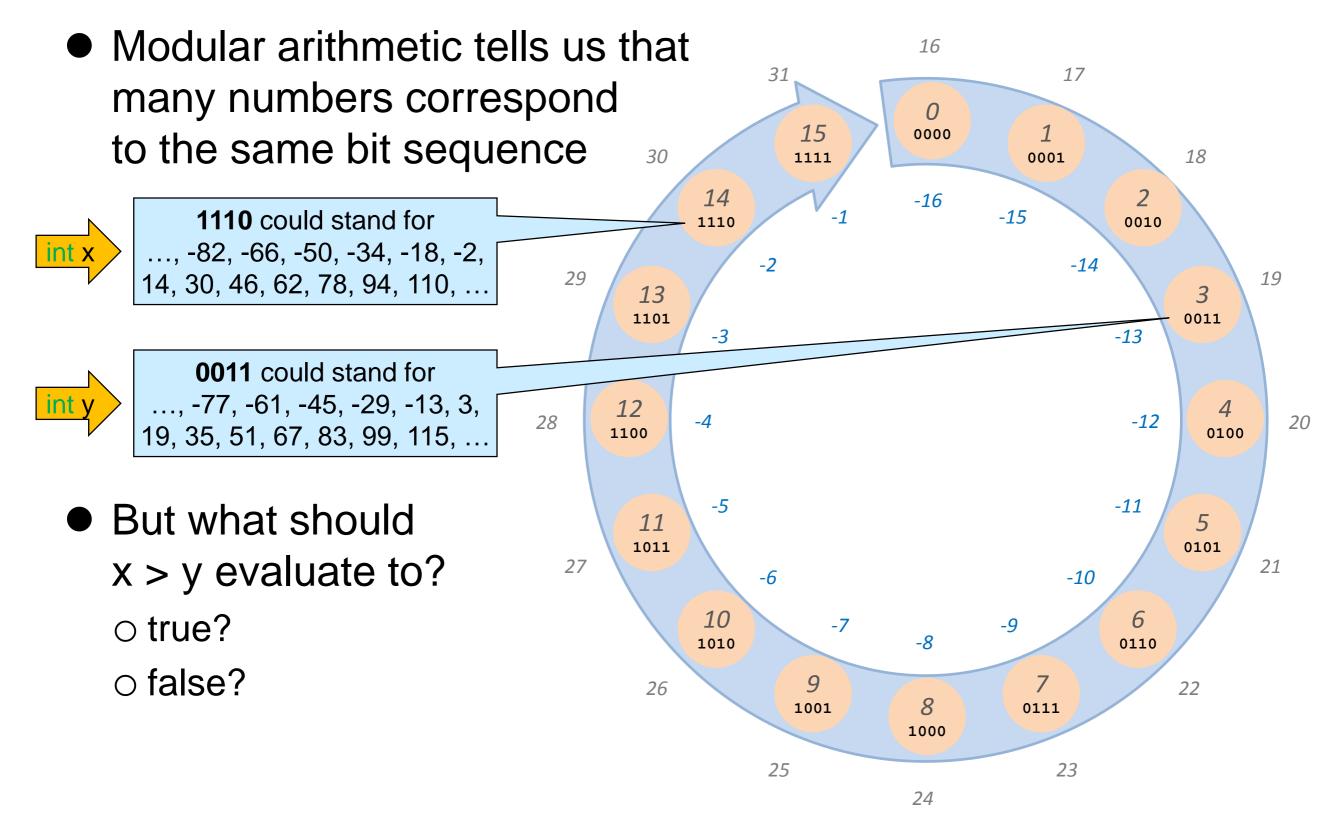

# The Range of int's

28

 In both case, the computer needs to decide what number each k-bit word corresponds to 30

> This is the opposite of the earlier problem: what k-bit word does each number correspond do

- Common requirements
  - successive bit values should correspond to successive numbers

     16, 1, -14, ... won't do

     O should be one of them

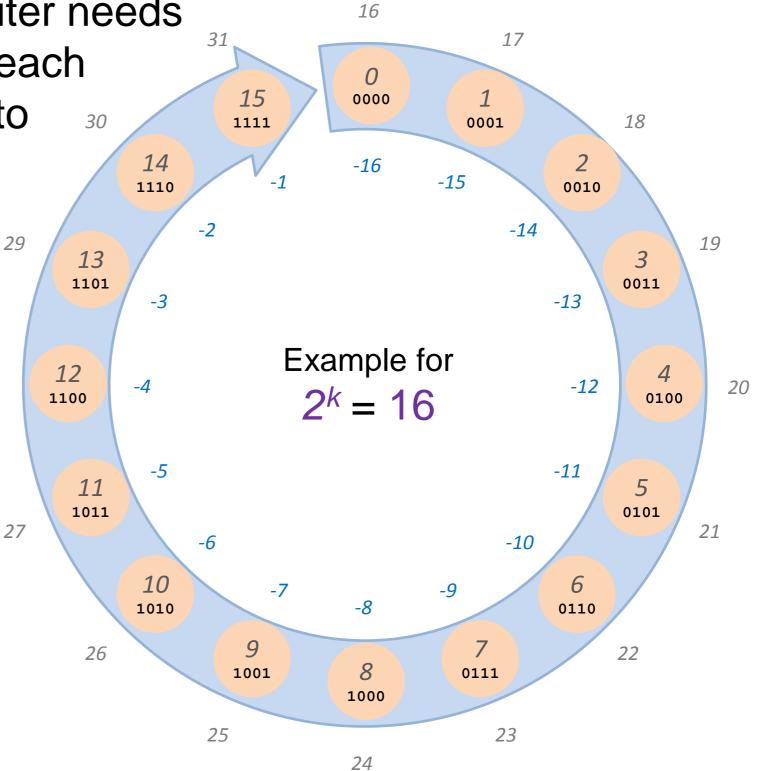

# The Range of int's

- What number does each k-bit word correspond to?
  - successive bit values should correspond to successive numbers
  - > 0 should be one of them
- Pick the first 2<sup>k</sup> integers starting at 0
   here 0, 1, ... 15
   > 1110 is printed as 14
   > 1110 > 0011 returns true
- int's that behave this way are called unsigned

This is not how C0's int's work

Example for  $2^k = 16$ 

# The Range of int's

Negative

nsitive

- What number does each k-bit word correspond to?
  - successive bit values should correspond to successive numbers
  - > 0 should be one of them
- We also want some negative numbers
   about half
- One common option

   Pick the range -2<sup>k-1</sup> to 2<sup>k-1</sup> 1
   This choice is called two's complement

# Two's Complement

Negative

nsitive

- Each k-bit word corresponds to a number between -2<sup>k-1</sup> and 2<sup>k-1</sup> - 1
  - the negative numbers
     go from -1 to -2<sup>k-1</sup>
  - the positive numbers
     go from 1 to 2<sup>k-1</sup> 1
  - $\circ$  and there is 0
- The leftmost bit tells the sign
  - 1 for negative numbers
  - $\circ$  **0** for positive numbers and **0**
  - It is called the sign bit

Efficient way to determine the sign of a number

# Two's Complement

- Each k-bit word corresponds to a number in the range
   -2<sup>k-1</sup> to 2<sup>k-1</sup> - 1
  - The *smallest number* is called int\_min
    - **≻ -2**<sup>k-1</sup>
    - ➤ 100...000 in binary
  - The *largest number* is called int\_max
     > 2<sup>k-1</sup> - 1
     > 011...111 in binary
  - O Other notable numbers:
     ➤ 0 is 000...000
     ➤ -1 is 111...111

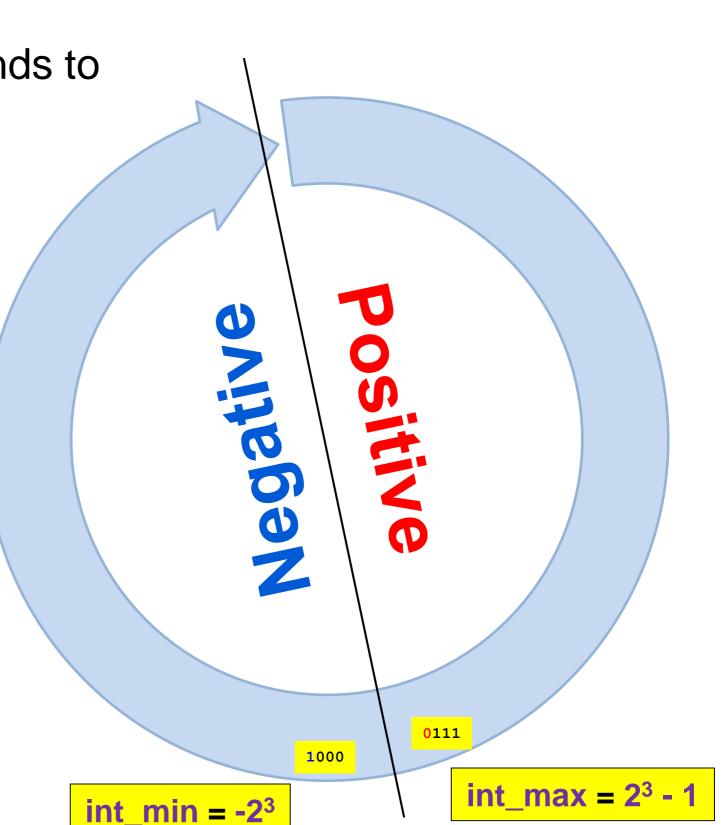

# Two's Complement Overflow

int max

int min

- An operation overflows it its mathematical result is outside the range -2<sup>k-1</sup> to 2<sup>k-1</sup> - 1 If it is  $< -2^{k-1}$ , this is sometimes called underflow • E.g.,  $\circ$  int\_max + 1  $\circ$  int\_min - 3  $\circ$  2 \* int\_max
  - **17** \* int\_min

# int's in C0

- C0 represents integers as 32-bit words
- It handles overflow using modular arithmetic
- The range of int's is based on two's complement
   o int\_max = 2<sup>31</sup> 1 = 2147483647
   o int\_min = -2<sup>31</sup> = -2147483648
  - Their values are defined as the functions int\_max() and int\_min() in the <util> system library

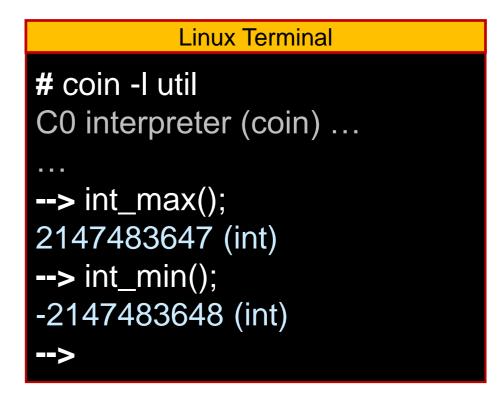

# Reasoning about int Code

 Comparing int values in C0 does not work like comparing numbers in normal arithmetic

```
string bar(int x) {
 if (x+1 > x)
   return "Good";
 else
   return "Strange";
```

- This function does not always return "Good"
  - if x is int\_max, it returns "Strange"!  $\succ$  but in math x+1 > x for **any** x!

- When reasoning about code that uses >, >=, < and <=, we often need to account for overflow Also operators
  - by considering special cases
  - dealing with sign O Code that only uses +, \* and - doesn't need a special treatment

#### **Division and Modulus**

# Operations on int's

== and != too

- So far, we learned how C0 handles

   +, -, \*: using modular arithmetic
   >, >=, <, <=: using two's complement</li>
   Division is missing!
- We are used to division on real numbers:
   x/y is the number z such that z\*y = x
   > if y ≠ 0
- But this definition doesn't work with integers  $\circ$  there is no *integer z* such that  $2^*z = 3$

## **Integer Division**

- With *integers*, there is not always *z* such that *z* \* *y* = *x z* is *x/y* in calculus
- We introduce a new operation, the modulus, to pick up the slack

 $\odot$  We want to define the operations x/y and x%y so that

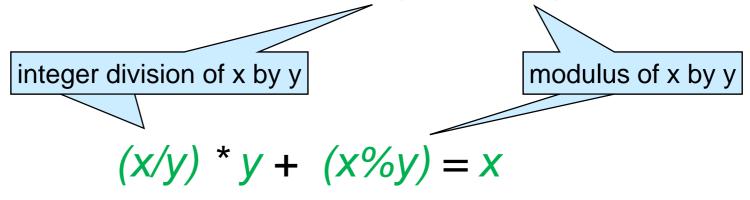

#### • That's not enough!

defining x/y to always return 0 and x%y to return x would work
 > we don't want that!

# Integer Division and Modulus

(x/y) \* y + (x% y) = x

We also want the modulus to be between 0 and y-1
 O Also require

 $0 \leq |x \% y| < |y|$ 

We take the absolute value in case y is negative

- This is still not enough!
   defining 9/4 to be 3 and 9%4 to be -3 would work
  □ (9/4) \* 4 + (9%4) = 3\*4 3 = 9 and 0 ≤ |-3| < 4</li>
  > We don't want that!
- We want division to "round down"
  - $\odot$  in a calculator, 9/4 = 2.25
  - $\odot$  so with integer division, we want 9/4 = 2
    - > and therefore 9%4 = 1

### Integer Division and Modulus

(x/y) \* y + (x% y) = x $0 \le |x \% y| < |y|$ Division should "round down"

Python,

for example

But what does "rounding down" mean for negative numbers?
 does -2.25 rounds down to -2? \_\_\_\_\_\_ "down" towards 0
 or does -2.25 round down to -3? \_\_\_\_\_\_ "down" towards -∞

• In C0, integer division rounds toward 0

> so -9/4 == -2 in C0

 $\odot$  In other languages, it rounds towards - $\infty$ 

# **Division by Zero**

- In math, division by zero is undefined
- In a program, division by zero is an error
   C0 will abort execution
- Any time we have x/y in a program, we must have a reason to believe that y != 0
  - 0 is not a valid value for the denominator of a division

```
Linux Terminal
# coin
C0 interpreter (coin) ...
--> 5/0;
Error: division by zero.
Last position: <stdio>:1.1-1.4
-->
```

In C0, we flag invalid values using preconditions
 o some primitive operations come with preconditions
 > not just user-defined functions

## Safety Requirements

Integer division, x/y, has the precondition
 //@requires y != 0;

 There is another *invalid* input: int\_min()/-1 also aborts the program
 > this is because computer chips raise errors on these values

x%y has the same preconditions

Integer division has a second precondition:
 //@requires !(x == int\_min() && y == -1);

Code that uses / or % must be safe
 We must prove that these preconditions are satisfied

# Operations on int's – Summary

== and != too

- +, -, \*: handled using modular arithmetic.
- >, >=, <, <=: handled using two's complement</p>
- x/y rounds towards 0 always
- x/y and x%y have preconditions
   //@requires y != 0;
   //@requires !(x == int\_min() && y == -1);

#### **Bit Patterns**

# Using int Beyond Numbers

- So far, we used the type int to represent integers
   o numbers!
- But in C0, an int is always 32 bits
- We can use an int to represent any data we can fit in 32 bits
   o pixels, network packets, ...

Then, an int does not represent a number but a bit pattern

C0 has a special set of operations to manipulate bit patterns
 they are the bitwise operations and the shifts
 +, -, \*, / and % are called the arithmetic operations

We *could* use the arithmetic operations to manipulate bit patterns but that's inefficient and error prone

# Pixels as 32-bit int's

• A **pixel** is a dot of color in an image

The color of a pixel can be described by specifying

- how much red, green and blue it contains
- how opaque it is this part is called the alpha component

#### • Pixels are efficiently represented as bit patterns

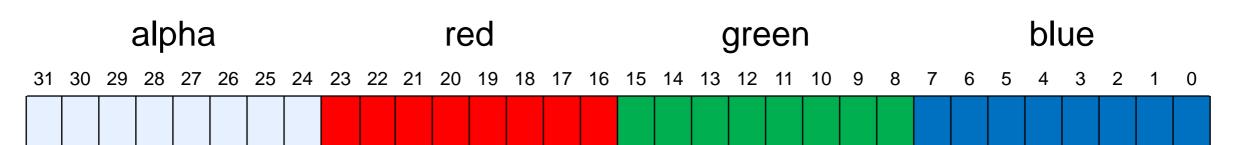

bits 0-7 give the intensity of blue
bits 8-15 give the intensity of green
bits 16-23 give the intensity of red
bits 24-31 specify the opacity

A value of 0 means there is no blue
A value of 255 means maximally blue
Similar
Similar

This is called the

**ARGB** representation

- 0 means fully transparent
- 255 means fully opaque

#### **Pixels as Bit Patterns**

 To describe a pixel, we need to give all its 32 bits E.g., 10110011011100110101101011111001 This is mind numbing! • We are better off using hexadecimal We always use hex ➢ 0xB3735AF9 with bit patterns alpha blue red green 25 24 23 22 21 20 19 18 17 16 15 14 13 12 11 2 31 30 29 28 27 26 10 9 8 6 3 0 1011 0011 0111 0011 0101 1010 1111 1001 7 B 3 3 5 Α F 9 Here's the color Background of this pixel

#### **Bitwise Operations**

# **Bitwise Operations**

• The **bitwise operations** manipulate the bits of a bit pattern independently of the other bits nearby

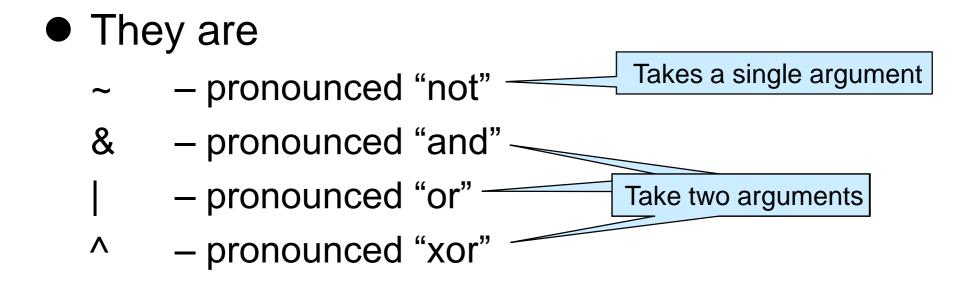

• Let's see how they work on an individual bit

# Bitwise Operations on One Bit

 Here are the tables that give the output for each input

This says that: • 0 & 0 is 0 • 0 & 1 is 0 • 1 & 0 is 0 • 1 & 1 is 1

| and | & | 0 | 1 |
|-----|---|---|---|
|     | 0 | 0 | 0 |
|     | 1 | 0 | 1 |

| or |   | 0 | 1 |
|----|---|---|---|
|    | 0 | 0 | 1 |
|    | 1 | 1 | 1 |

| xor | ۸ | 0 | 1 |
|-----|---|---|---|
|     | 0 | 0 | 1 |
|     | 1 | 1 | 0 |

| not | ~ | 0 | 1 |
|-----|---|---|---|
|     |   | 1 | 0 |

# **Bitwise Operations**

- C0's bitwise operations take int's as input and return an int
   there is no type for individual bits in C0
- They apply the tables on each bit of their inputs, **position** by position
   But we know
   by are 32 bit

| 000111   | 000111 | 000111   |          |
|----------|--------|----------|----------|
| & 010101 | 010101 | ^ 010101 | ~ 010101 |
| 000101   | 010111 | 010010   | 101010   |

- & and | are related to && and || but
   & and | take two int's and return an int
  - O && and || take two bool's and return a bool

#### Bitwise And – &

Let's see how to use the bitwise operations to manipulate bit patterns

- If we "and" any bit b with
  0, we always get 0
  b & 0 = 0
  1 we always get b back
  - 1, we always get b back
     b & 1 = b

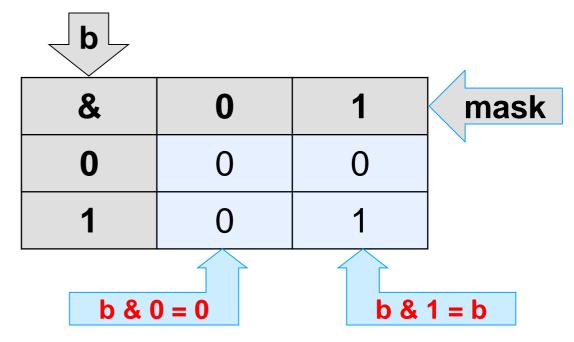

- If the int x is a bit pattern, then x & m is an int that
   has the same bits as x where m is 1
   and has a zero where m is 0
- The int m is called a mask
   it allows us to retain specific bits of interest in x

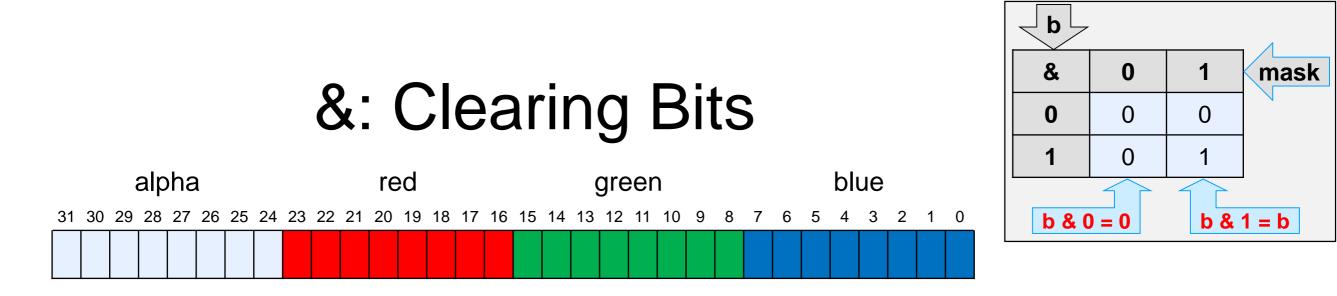

- We want to write a function that returns a pixel identical to p but with no red in it
  - ➤ zero out red component of p bits 16-23
  - preserve the all other bits
- We can use the **mask** 0xFF00FFFF
  - ➢ bits 16-23 are 0
  - ➤ all other bits are 1

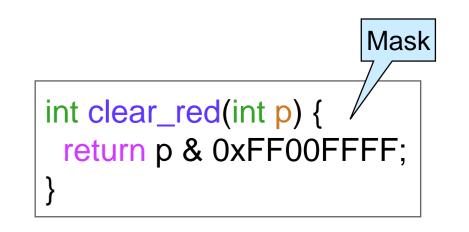

Here's how it looks on our example

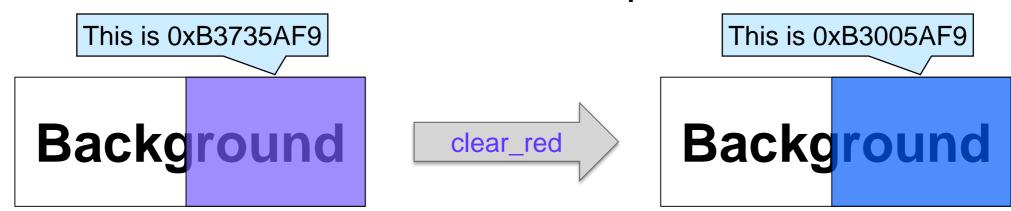

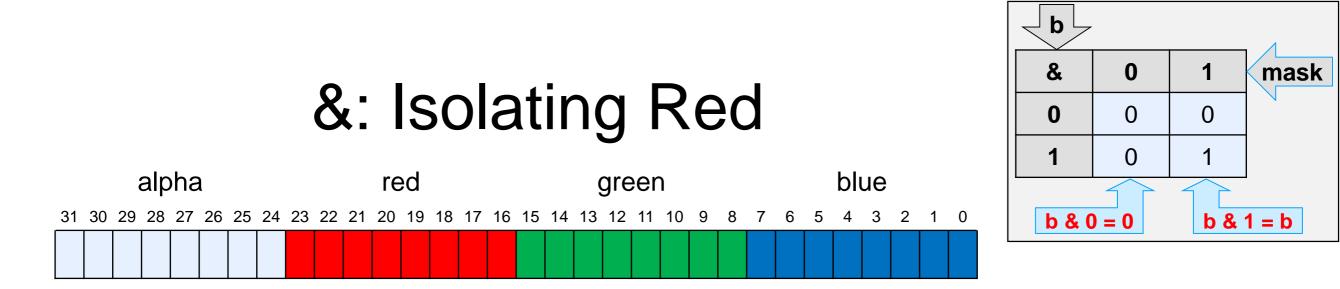

- We want to return a pixel with just the red component of p
  - $\geq$  preserve the red component of p bits 16-23
  - > zero out all other bits
  - o "and" p with the mask 0x00FF0000

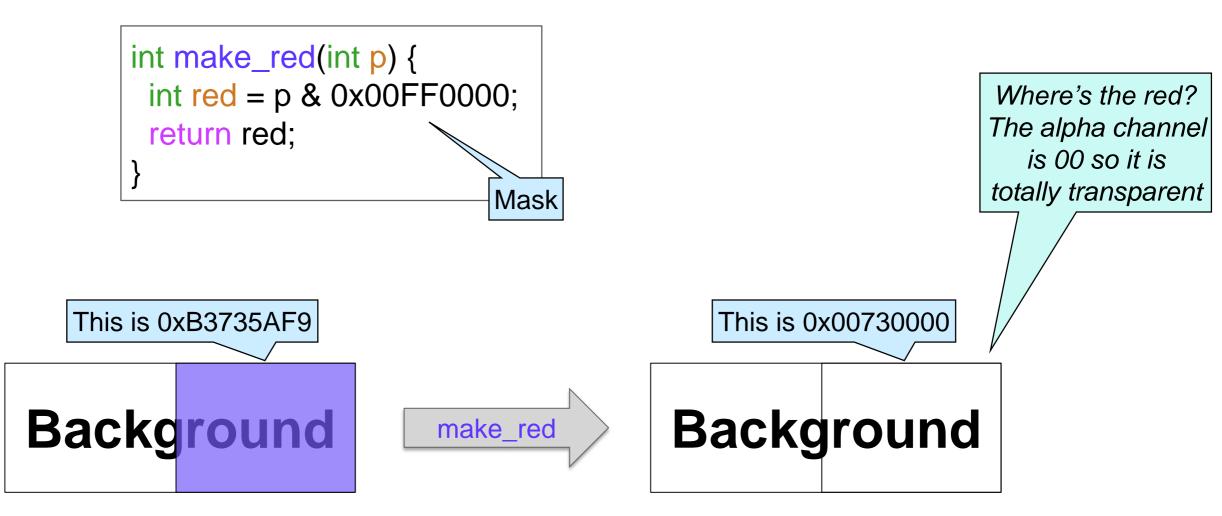

# Bitwise Or – |

If we "or" any bit b with
 0, we always get b back
 b | 0 = b
 1, we always get 1

□ b | 1 = 1

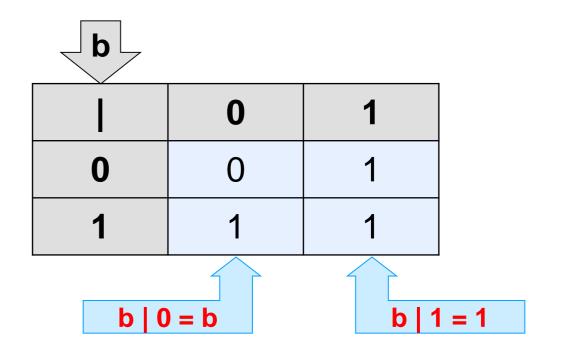

• Common uses of | are

O setting bits to 1 \_\_\_\_\_ This is similar to clearing bits with & \_\_\_\_\_

constructing a bit pattern from parts

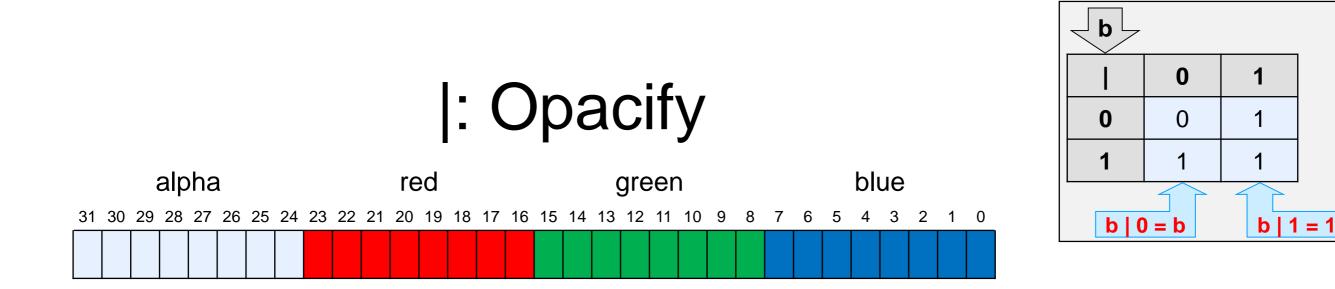

- We want to make a pixel fully opaque
  - ➤ set the alpha bits to 1 bits 24-31
  - preserve the other component of p

#### • We can "or" p with 0xFF000000

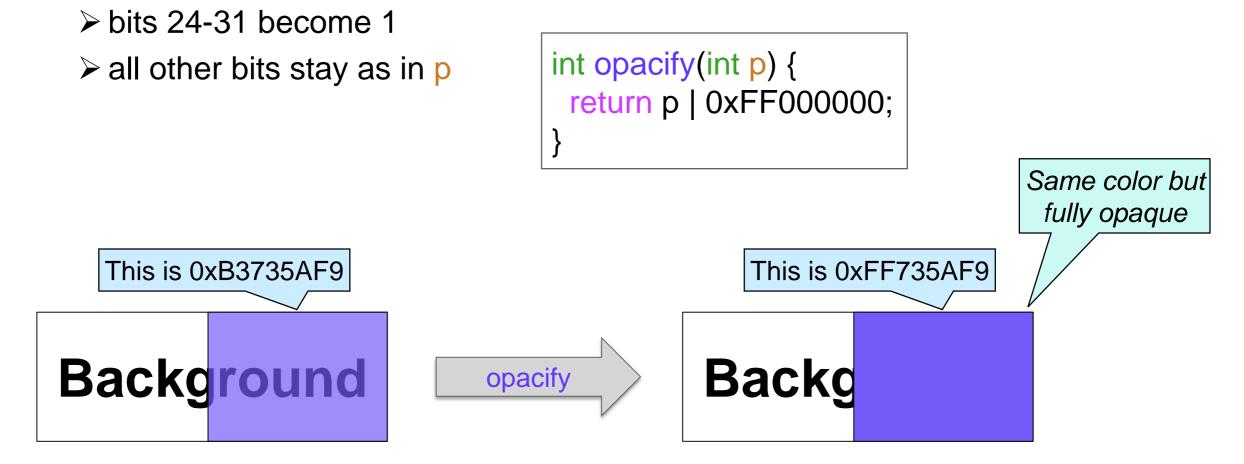

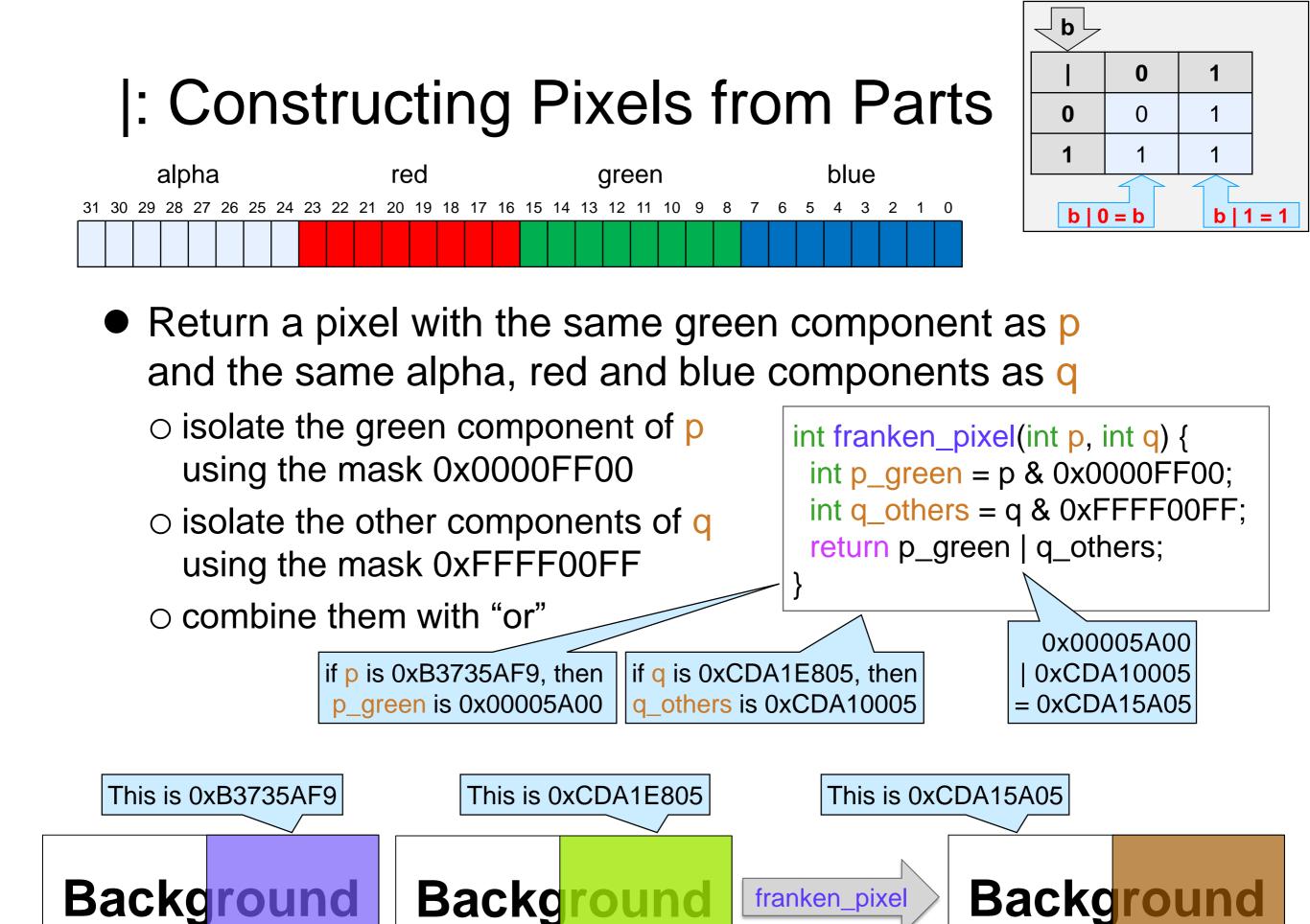

#### Bitwise Not – ~

• Bitwise negation flips bits

| ~ | 0 | 1 |
|---|---|---|
|   | 1 | 0 |

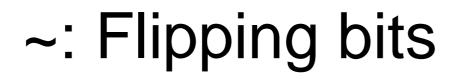

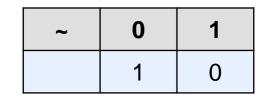

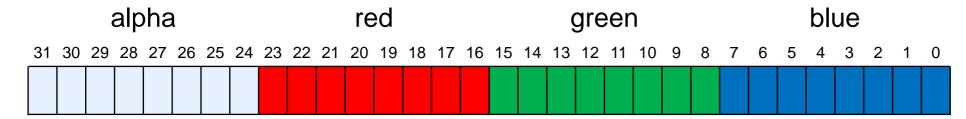

- Return the pixel with the same opacity but inverted colors
  - preserve the alpha channel
  - > change the value of all other channels to 255 minus their original value
    - □ that's the same as flipping the bits of all channels

```
int invert(int p) {
    return (p & 0xFF000000) | (~p & 0x00FFFFF);
}
```

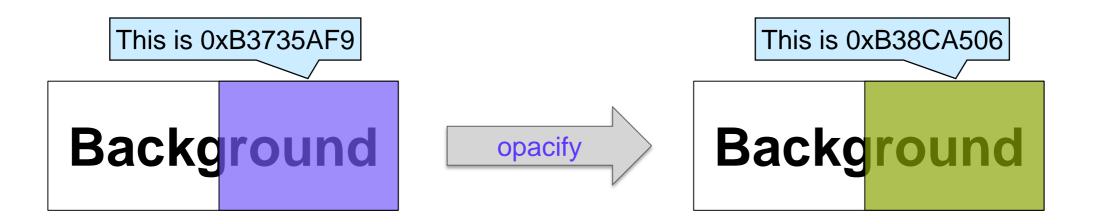

#### Bitwise Xor – ^

- If we "xor" any bit b with
  0, we always get b back
  b^0=b
  - **b** itself, we always get **0** □  $b^{b} = 0$
  - furthermore, "xor" is associative and commutative

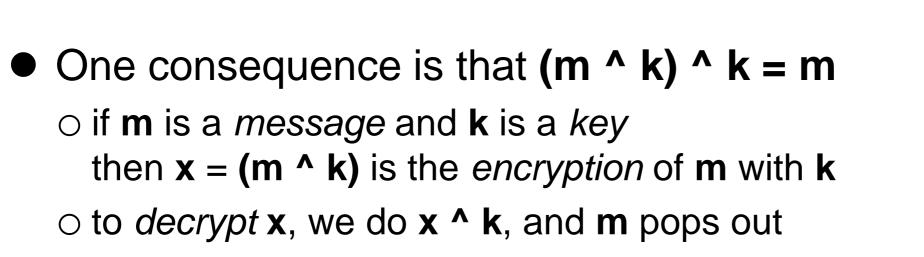

• "xor" is commonly used in cryptography

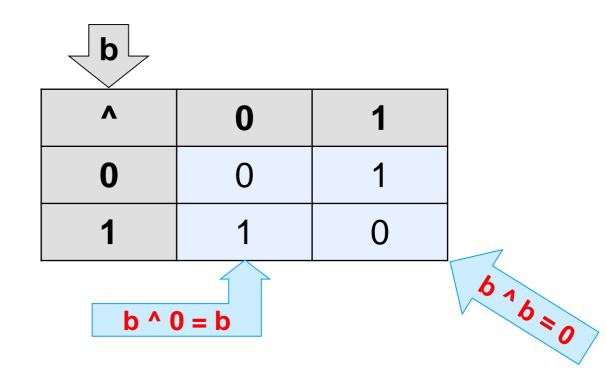

#### **Shifts**

# Moving Bits Around

- The bitwise operations manipulate each position independently from all other positions in a bit pattern
   We can't use them to move bits to new positions
- The shift operations enable us to move bits around

   left shift: x << k moves the bits of x left by k positions</li>
   right shift: x >> k moves the bits of x right by k positions

   The int x is

   understood as a bit pattern
- Since an int has 32 bits, k must be between 0 and 31
   //@requires 0 <= k && k < 32;</li>

Unsafe otherwise

# Left Shift

1010

1000

x << k shifts the bits of x left by k positions</li>
 the leftmost k bits of x are dropped
 the rightmost k bits of the result are set to 0

• So

O 0101 << 1 evaluates to 1010: 0101</p>

0101 << 3 evaluates to 1000: 0101
 //
</p>

4-bit examples

#### Blue Everywhere

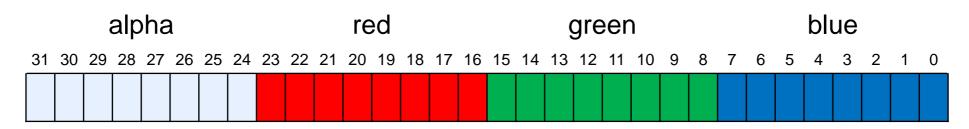

 Return a pixel whose red and green components have the same intensity as p's blue component

```
\odot isolate the blue component of \ensuremath{\mathsf{p}}
```

o put it in the red, green and blue positions

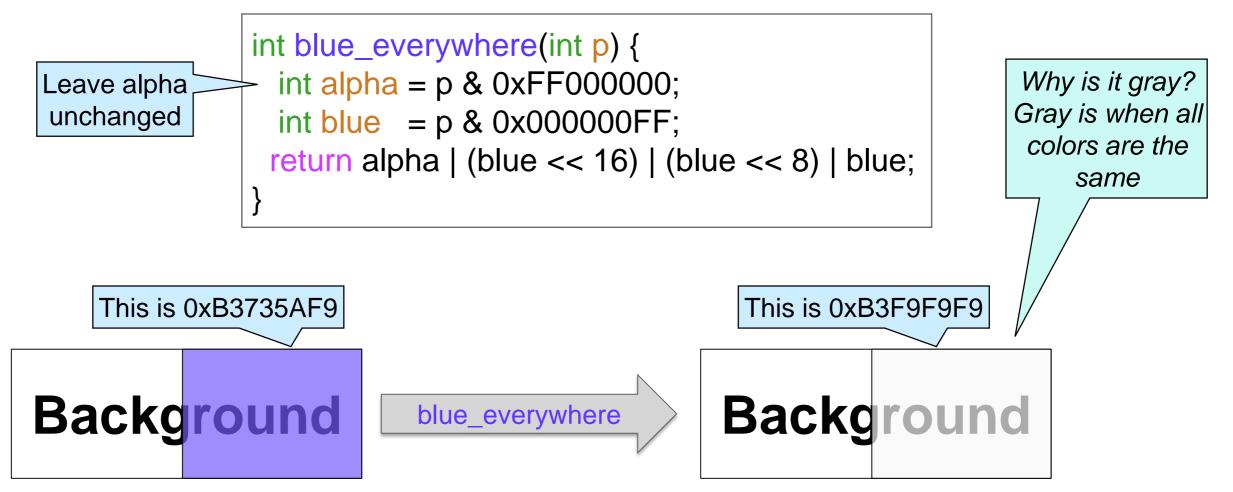

# **Right Shift**

• x >> k shifts the bits of x right by k positions the rightmost k bits of x are dropped o the leftmost k bits of the result are a copy of the leftmost bit of x This is called sign extension That's because in two's complement, the leftmost bit is the sign bit So 00101 >> 1 == 0010The sign bit is 0, so we add 0's ○ 0101 >> 3 == 0000 ○ 1010 >> 1 == 1101 The sign bit is 1, so we add 1's ○ 1010 >> 3 == 1111 Sign bit

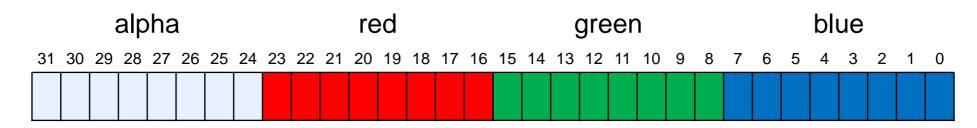

 Return a pixel identical to p, but where the red and alpha channel are swapped

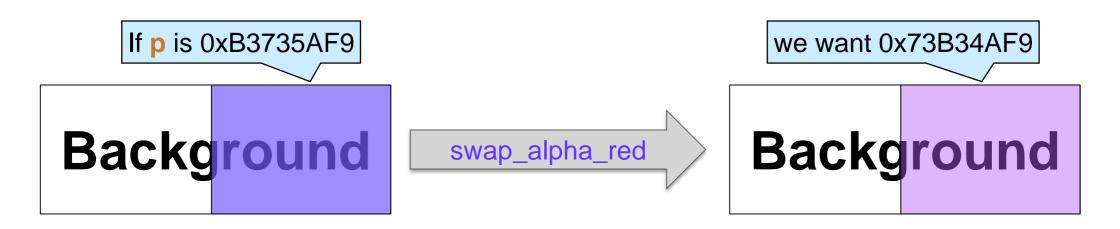

isolate the channels of p
shift alpha right by 8 bits \_\_\_\_\_\_\_so that its bits are in the red position
shift red left by 8 bits \_\_\_\_\_\_\_so that its bits are in the alpha position
combine the parts and return

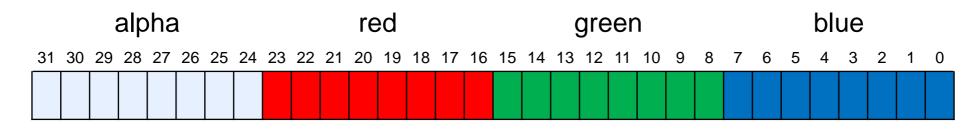

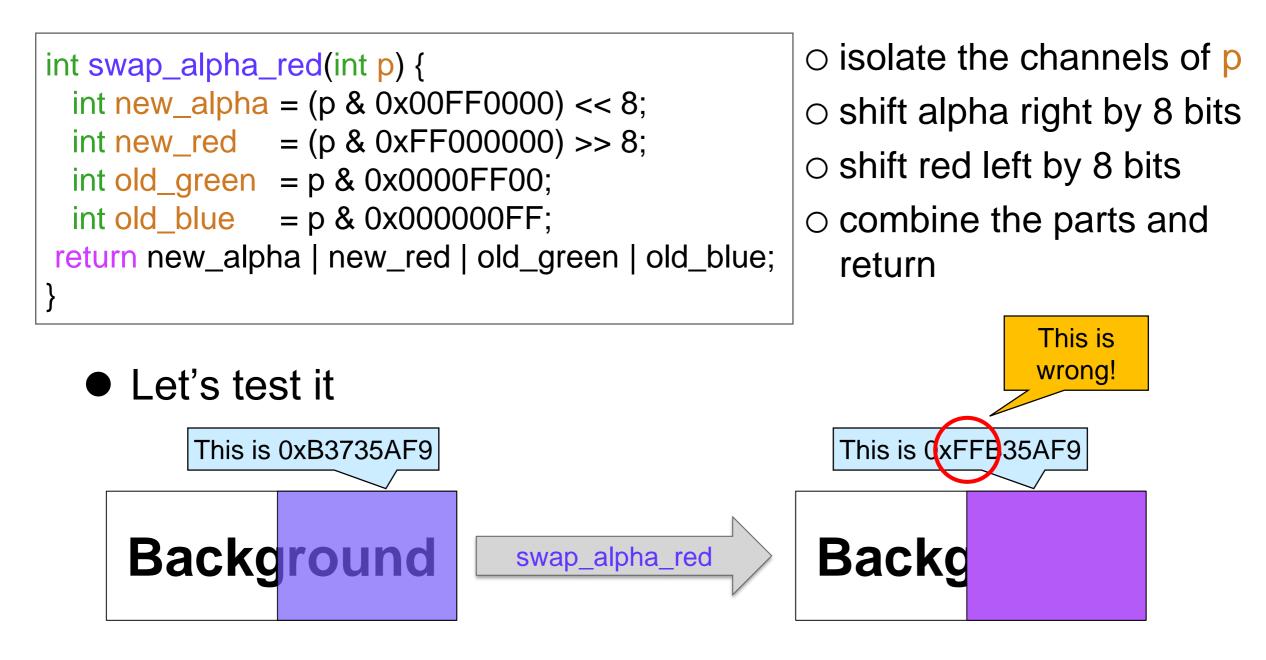

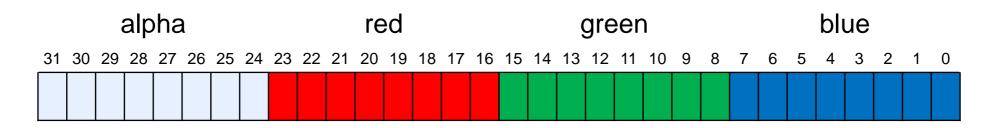

• We have a bug!

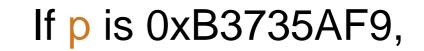

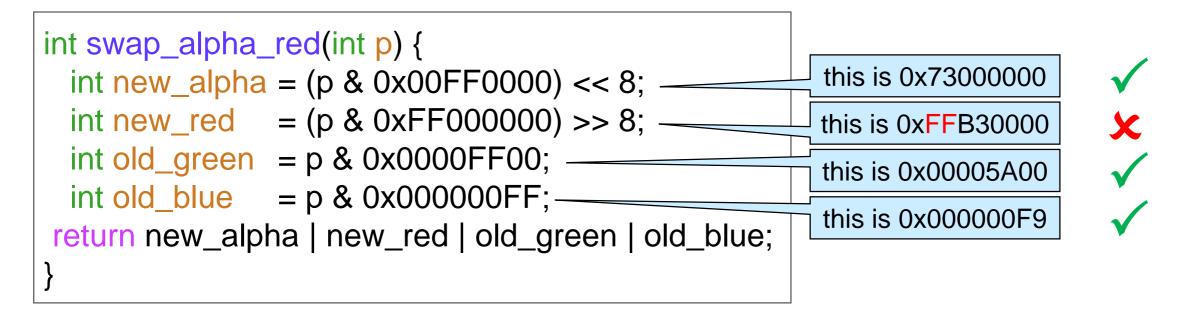

 (p & 0xFF000000) >> 8 extends p's sign bit over the 8 leftmost bits

○ Beware of sign extension!

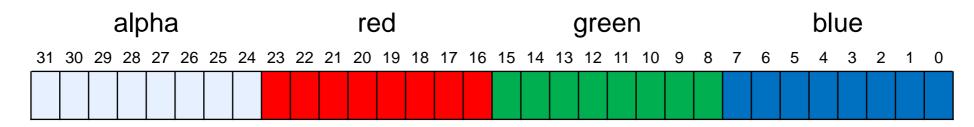

To fix the bug, get rid of the sign-extended bits
 mask after shifting

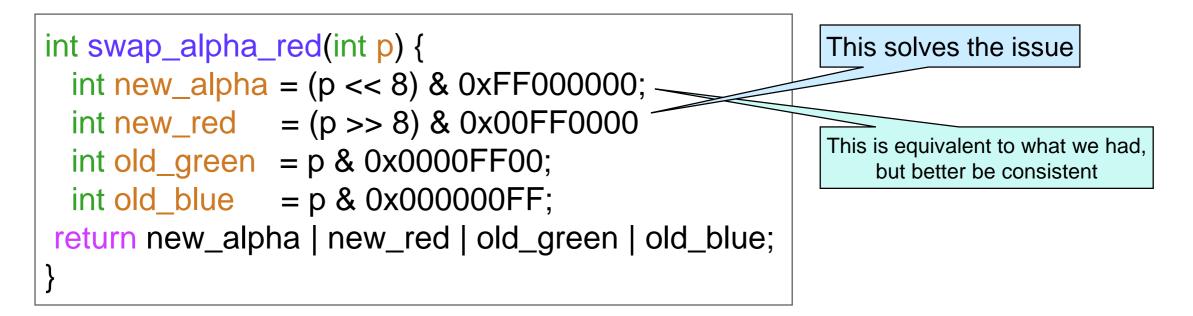

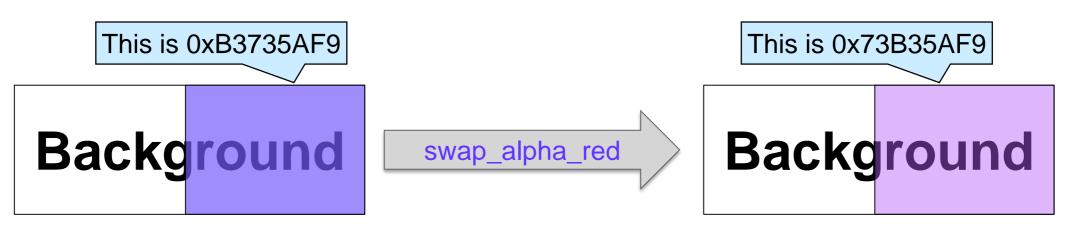

# int Summary

The type int is used to

represent integers

○ it uses modular arithmetic and two's complement

o it manipulates them using the arithmetic operations

>+, -, &, /, %, >, >=, <, <=</p>

#### encode bit patterns

○ it manipulates them using the **bitwise operations** and the **shifts**  $\geq$  &, |, ~, ^

> <<, >>

NEVER mix and match operations o it does not make sense to multiply pixels o nor to & two numbers

## Arithmetic vs. Bitwise Operations

**NEVER** mix and match arithmetic and bitwise operations

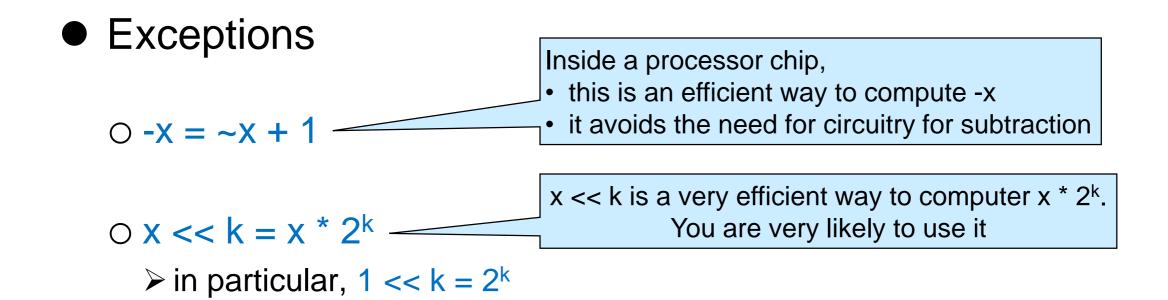

 $\bigcirc x >> k = x \text{ divided by } 2^k (Python \text{ division, not C0's})$ 

x >> k is a very efficient too, but you are unlikely to use it: it's the "wrong" division